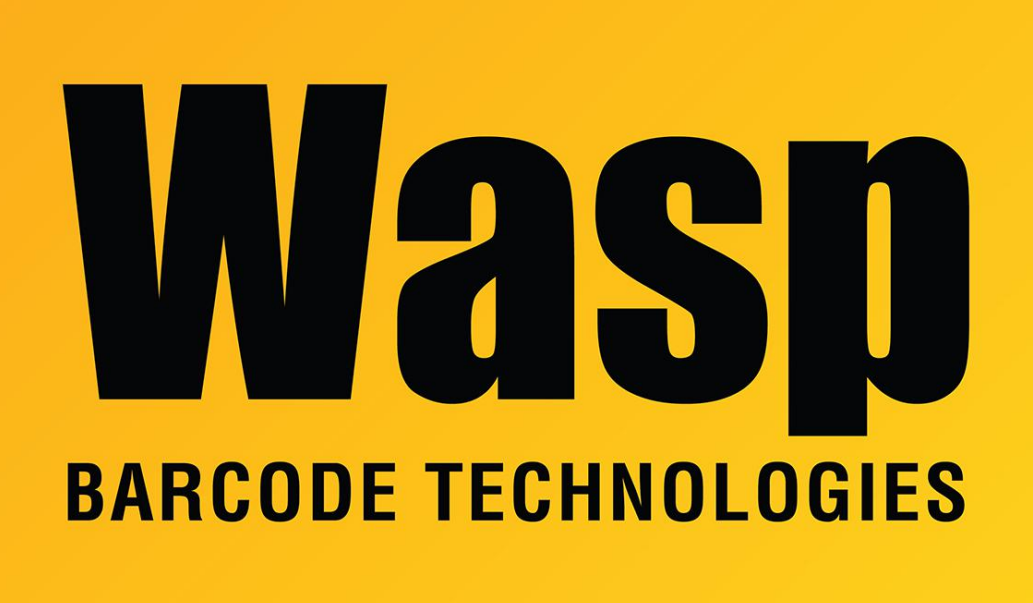

[Portal](https://support.waspbarcode.com/) > [Knowledgebase](https://support.waspbarcode.com/kb) > [Software](https://support.waspbarcode.com/kb/software) > [MobileAsset Web Module: How to force data through](https://support.waspbarcode.com/kb/articles/mobileasset-web-module-how-to-force-data-through-https-2) **[HTTPS](https://support.waspbarcode.com/kb/articles/mobileasset-web-module-how-to-force-data-through-https-2)** 

## MobileAsset Web Module: How to force data through HTTPS Sicaro Burnett - 2023-01-20 - in [Software](https://support.waspbarcode.com/kb/software)

After you install your SSL Certificate in IIS, and the default binding for http on port 8082 is deleted with the intention of forcing data through an https binding, you may get an error starting with:[HttpWebRequest\_WebException\_RemoteServer] Arguments: NotFound

Debugging resource strings are unavailable.

Note: Following the Microsoft website link in the error leads to an outdated Visual Studio download page that is not useful for troubleshooting the MobileAsset web module.

You will first need to update the web.config file with the following article:

MobileAsset Web Module: Using SSL <https://support.waspbarcode.com/kb/articles/26>

Then, to force the service to serve data through https:

1. Right above the line for TAG: HTTPS there should be another "endpoint address" which uses the "Services Binding" (which is the http binding).

Please comment that line out (there should be two instances in the web.config file)

2. Two places in the <serviceBehaviors> tag:<serviceMetadata httpGetEnabled="true" />

The tag should be changed to:<serviceMetadata httpsGetEnabled="true" />

\*notice the http is changed to https

This linked image highlights the changes after modifying the web.config file:

[https://dl.waspbarcode.com/wasp/supportfiles/kbimages/MA7/servicebinding\\_servicebehavio](https://dl.waspbarcode.com/wasp/supportfiles/kbimages/MA7/servicebinding_servicebehaviors.jpg) [rs.jpg](https://dl.waspbarcode.com/wasp/supportfiles/kbimages/MA7/servicebinding_servicebehaviors.jpg)